# **Nuovo portale web fornitori per comunicare col Centro Servizi O-I**

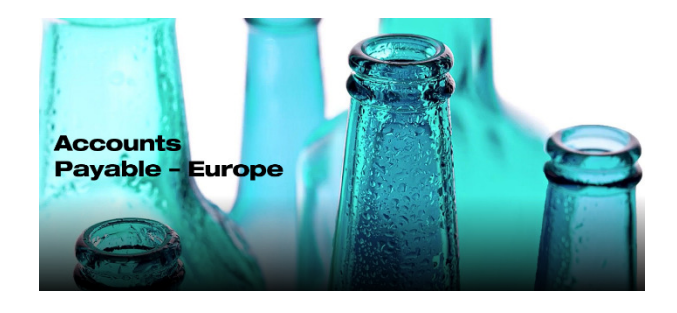

Al fine di migliorare la comunicazione con i propri fornitori, O-I ha sviluppato un nuovo portale per rispondere alle richieste di informazioni chiamato **Vendor Query Portal**. Questo strumento utilizza una tecnologia robotica e un sistema di ticketing per accelerare i tempi di risposta e aumentare l'accuratezza delle informazioni fornite.

**Dal 16** ° **settembre 2019 tutti i fornitori delle società affiliate O-I in Europa, invece di inviare e-mail alle caselle di posta elettronica AP-Info, sono pregati di creare una richiesta nel nostro nuovo portale, disponibile al seguente link:** 

#### https://oiprod.service-now.com/apEurope

**Il portale può essere utilizzato per porre una domanda o per comunicare informazioni importanti sul processo di contabilità delle fatture fornitori.** 

È possibile inviare due tipi di richieste:

• **Stato pagamento fattura**: per conoscere lo stato di pagamento delle proprie fatture.

• **Richiesta generica**: da utilizzare per qualsiasi comunicazione che il fornitore desidera indirizzare al team addetto alla contabilità fornitori (ad esempio: per richiedere i dettagli del pagamento ricevuto, per informare riguardo modifiche dei dati del fornitore, per chiedere chiarimenti su alcuni processi, ecc. .). Questo tipo di richiesta consente di allegare documentazione aggiuntiva.

#### **Di seguito alcuni risposte che possono essere di aiuto alle domande più frequenti:**

## **Perché dovrei inviare una richiesta ?**

Il nuovo sistema consente al nostro team di elaborare la vostra richiesta in modo più efficiente e nel caso di richieste sullo stato di pagamento delle fatture, una tecnologia è disponibile 24 ore su 24, 7 giorni su 7, per garantire che il richiedente riceva sempre una risposta in breve tempo.

### **Dove posso trovare il portale ?**

Nella parte in alto del sito **www.o-i.com** fate clic su " **CONTACT US**", scorrete verso il basso e fate clic su " **ACCOUNTS PAYABLE** ", quindi nella regione **EUROPE** fate clic su " **VIEW DETAILS** ". Ora fate clic su " **SUBMIT INQUIRY** " per creare una richiesta. A questo punto potete cambiare la Lingua. Prima di inviare qualsiasi richiesta, assicuratevi di conoscere il vostro codice fornitore.

### **Come faccio a inviare una richiesta ?**

È molto semplice, in tutti i campi il portale visualizza alcune informazioni semplicemente facendo clic su di esso. In caso di dubbi è disponibile un video tutorial nella pagina " **ACCOUNTS PAYABLE – EUROPE**" al link https://www.oi.com/contact-us/accounts-payable/ap-europe.

# **Dove posso trovare il mio codice fornitore?**

Il codice fornitore a 6 cifre è sempre importante quando si comunica con O-I ed è anche necessario per inviare una richiesta. Il vostro codice fornitore univoco è stampato sull'ordine di acquisto emesso da O-I. Potete verificare dove si trova visualizzando la presentazione dal titolo "**INVOICE REQUIREMENTS**" nella pagina " **ACCOUNTS PAYABLE – EUROPE**" al link https://www.o-i.com/contact-us/accounts-payable/ap-europe. Se non si dispone di un ordine di acquisto, è possibile inviare una e-mail all'indirizzo AP-technicalsupport@o-i.com, specificando il nome dell'azienda e il numero di partita IVA, sarà nostra cura inviare il codice fornitore.

## **Ho problemi con l'invio della mia richiesta sul portale, cosa devo fare?**

Se non siete stati in grado di creare la vostra richiesta sul portale e avete bisogno della nostra assistenza, vi preghiamo di scriverci all'indirizzo e-mail AP-technicalsupport@o-i.com descrivendo brevemente il problema e fornendo il vostro numero di telefono. Sarà nostra cura ricontattarvi per aiutarvi a creare la vostra prima richiesta.

O-I Global Business Service

Accounts Payable Department